## **T THERCAST**® **THERCAST®**

### Débuter avec THERCAST® Coulée continue

#### **Avec THERCAST®, simulez l'évolution du métal dans une installation** de coulée depuis la lingotière jusqu'en sortie de refroidissement secondaire !

Dispensée sur trois jours, cette formation constitue votre première approche du logiciel THERCAST® pour les applications de coulée<br>continue. continue.

La première journée vous permettra d'appréhender La première journee vous permettra a apprenenaer.<br>toutes les phases de la mise en données avec une attention particulière donnée à l'étape de construction de la machine de coulée. La deuxième

journée mettra l'accent sur les différents types de calculs ainsi que sur l'analyse des principaux résultats.

Pour finir, plusieurs fonctionnalités clés seront abordées telles que l'identification de défauts internes, la prédiction de ségrégation, la prise en compte de diagrammes TTT, le suivi de points et la personnalisation de l'environnement de travail.

#### $NIVEAU$

**Débutant**

#### $\mathsf{DPFPTOHIC}$ **PRÉREQUIS A ADDITIVE3D**®

**Cette formation ne nécessite pas de prérequis.**

#### **OBJECTIFS**

- **• Mettre en données un cas de coulée continue**
- **• Lancer un calcul et/ou une chaîne de calcul**
- **• Analyser les résultats de simulation**
- **• Utiliser l'interface de définition de la machine de coulée continue**
- **• Étudier l'ensemble du procédé (refroidissement primaire et secondaire)**
- **• Identifier et interpréter des défauts de coulée (gonflement, criques, etc.)**
- **• Étudier les variations des grandeurs physiques (température, pression,** 
	- **etc.) en tout point du produit coulé (brame, bloom)**
- **• Personnaliser son environnement de travail**

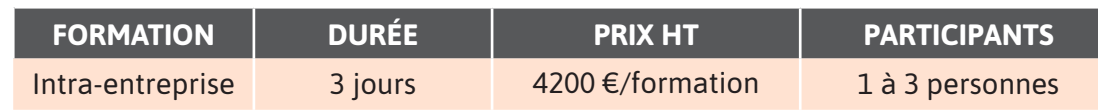

**Contactez-nous pour convenir de la date et du lieu de la formation.**

 $\overline{\phantom{a}}$ 

#### **JOUR 1 >** 08h30 - 12h00 et 13h30 - 17h00

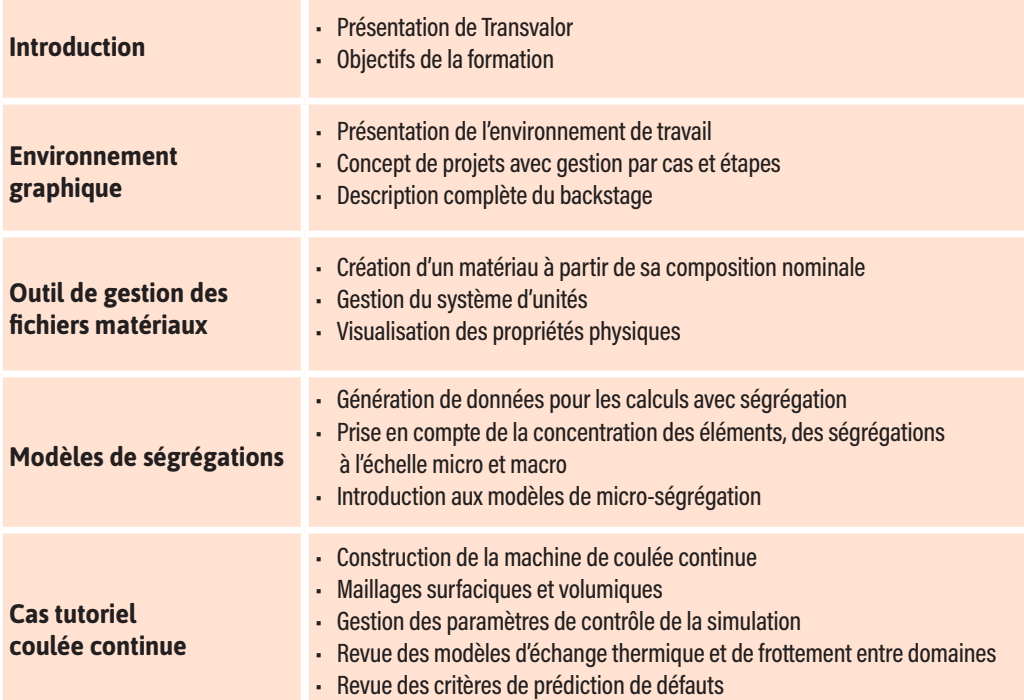

#### **JOUR 2 >** 08h30 - 12h00 et 13h30 - 17h00

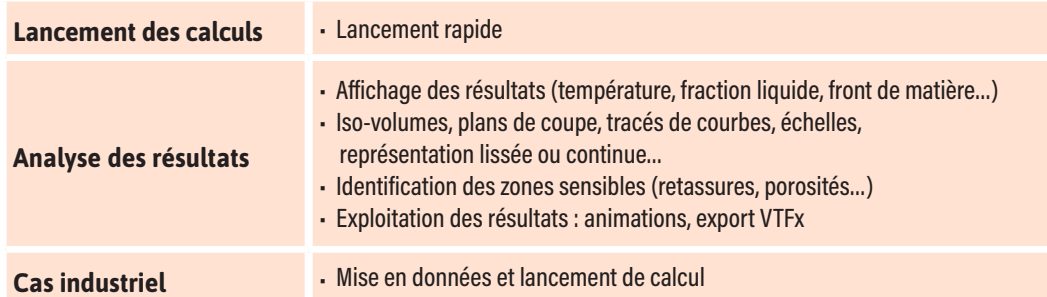

#### **JOUR 3 >** 08h30 - 12h00 et 13h30 - 17h00

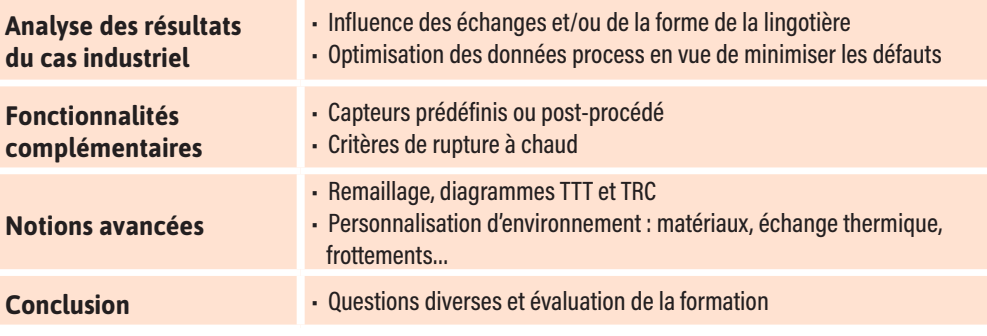

# Segregation

YAMANAKA CRITERION

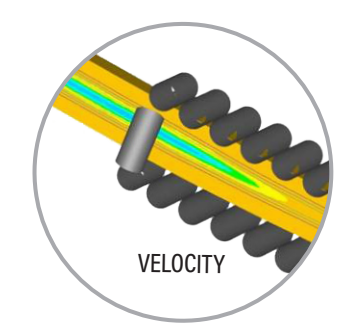

 $\alpha$ 

 $\overline{\mathbf{O}}$ 

┙

 $\blacktriangleleft$ 

 $\blacktriangleright$ 

 $\boldsymbol{0}$ 

Z

 $\blacktriangleleft$ 

 $\mathbf{a}$ 

ь